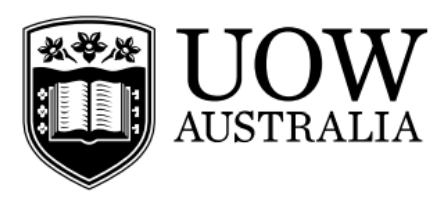

# **School of Computing and Information Technology**

### **Student to complete:**

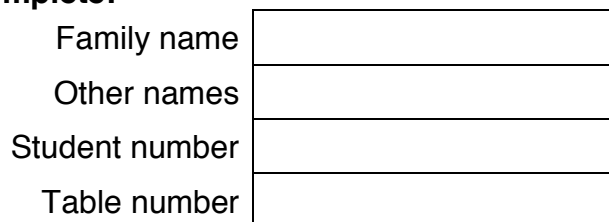

## **CSCI235 Database Systems Wollongong Campus**

# **Final Examination Paper Spring Session 2021**

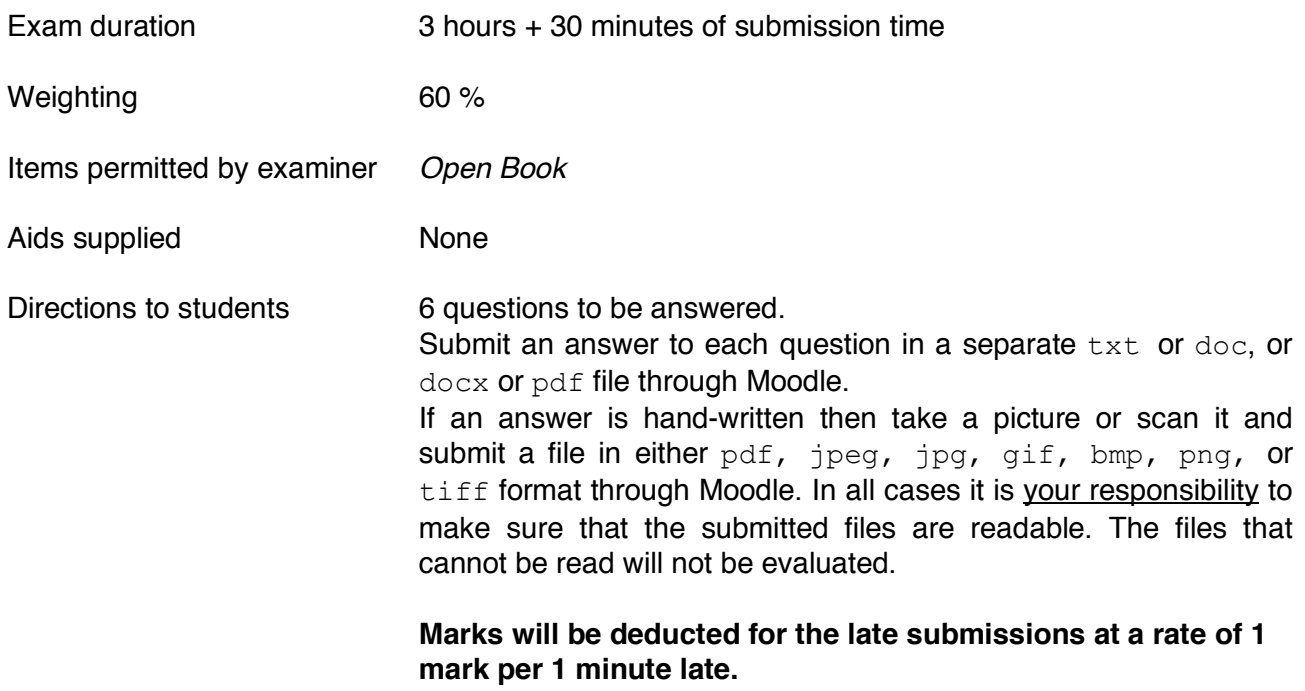

Consider the relational schemas given below and the respective sets of functional dependencies valid in the schemas. Assume, that each schema is in 1NF.

For each one of the relational schemas, determine the highest normal form, which is valid for a schema. **Justify your answer.** Justification must include the derivations of minimal keys from the functional dependencies and testing the validity of all normal forms (2NF, 3NF, BCNF) against the relational schemas, minimal keys, and functional dependencies.

If a schema is not in BCNF, then decompose it into a *minimum number of relational schemas* such that each one of them is in BCNF.

### **A correct guess without the comprehensive justifications scores no marks!**

**Do not change the attributes of relational schemas in Question 1.**

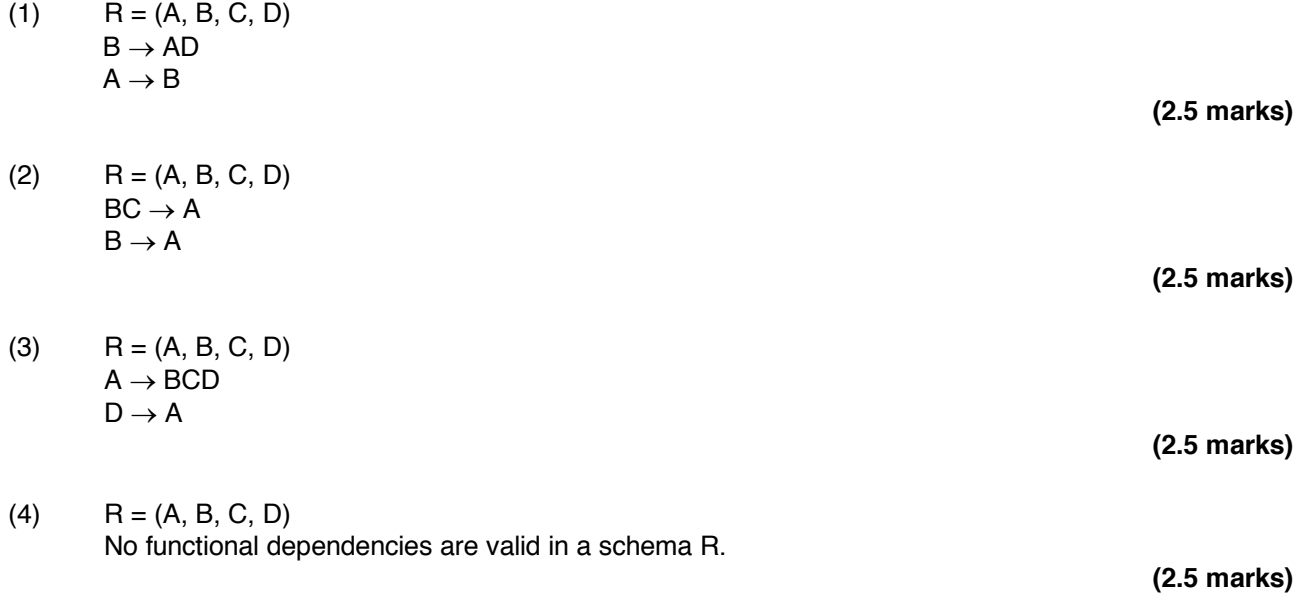

## **THE QUESTIONS 2, 3 and 4 REFER TO THE RELATIONAL TABLES LISTED BELOW**

The schemas of relational tables, specifications of primary, candidate, foreign keys and check constraints are given below.

CREATE TABLE CUSTOMER( CUSTOMER\_CODE VARCHAR(5) NOT NULL, /\* Customer code \*/<br>
COMPANY NAME VARCHAR(40) NOT NULL, /\* Company name \*/\*/  $VARCHAR(40)$  NOT NULL,  $/$   $/$  Company name \*/ COUNTRY VARCHAR(15) NOT NULL,  $\frac{1}{2}$  Country  $\frac{1}{2}$ PHONE VARCHAR(24) NOT NULL, /\* Phone number \*/ CONSTRAINT PK\_CUSTOMER PRIMARY KEY (CUSTOMER\_CODE) ); CREATE TABLE SUPPLIER( COMPANY\_NAME VARCHAR(40) NOT NULL,  $\frac{1}{2}$  /\* Company name \*/<br>COUNTRY VARCHAR(15) NOT NULL,  $\frac{1}{2}$  /\* Country \*/\* COUNTRY VARCHAR(15) NOT NULL,  $\frac{1}{2}$  Country  $\frac{1}{2}$ PHONE **VARCHAR(24)** NOT NULL,  $\frac{1}{2}$  Phone number \*/ CONSTRAINT PK SUPPLIER PRIMARY KEY (COMPANY NAME) ); CREATE TABLE PRODUCT( PRODUCT\_NAME VARCHAR(40) NOT NULL,  $\frac{1}{2}$  Product name \*/\* SUPPLIER\_NAME VARCHAR(40) NOT NULL,  $\qquad$  /\* Supplier name \*/\* /\* CATEGORY\_NAME VARCHAR(30) NOT NULL, /\* Category name \*/ \*/ UNIT\_PRICE MUMBER(10,2) DEFAULT 0, /\* Price per unit \*/\* /\*/ DISCONTINUED CHAR(1) DEFAULT 'N', /\* Either discontinued or available \*/ CONSTRAINT PK PRODUCT PRIMARY KEY (PRODUCT NAME), CONSTRAINT FK\_SUPPLIER\_NAME FOREIGN KEY (SUPPLIER\_NAME) REFERENCES SUPPLIER(COMPANY NAME), CONSTRAINT CK PRODUCT UNIT PRICE CHECK (UNIT PRICE  $> = 0$ ), CONSTRAINT CK PRODUCT DISCONTINUED CHECK (DISCONTINUED in ('Y','N')) ); CREATE TABLE ORDERS( ORDER NUM NUMBER(9) NOT NULL,  $\frac{1}{2}$  order number \*/ CUSTOMER\_CODE VARCHAR(5) NOT NULL, /\* Customer code \*/<br>
ORDER DATE DATE NOT NULL, /\* Order date \*/<br>
\*/ ORDER DATE DATE NOT NULL, /\* Order date CONSTRAINT PK\_ORDERS PRIMARY KEY (ORDER\_NUM), CONSTRAINT FK\_CUSTOMER\_CODE FOREIGN KEY (CUSTOMER\_CODE) REFERENCES CUSTOMER(CUSTOMER CODE) ) ; CREATE TABLE ORDER\_DETAIL( ORDER\_NUM NUMBER(9) NOT NULL, /\* Order number \*/ PRODUCT\_NAME VARCHAR(40) NOT NULL, /\* Product name \*/ QUANTITY NUMBER(9) NOT NULL, /\* Quantity ordered \*/ CONSTRAINT PK ORDER DETAIL PRIMARY KEY (ORDER NUM, PRODUCT NAME), CONSTRAINT FK\_ORDER\_ID FOREIGN KEY (ORDER\_ID) REFERENCES ORDERS (ORDER\_ID), CONSTRAINT FK\_PRODUCT\_NAME FOREIGN KEY (PRODUCT\_NAME) REFERENCES PRODUCT (PRODUCT NAME), CONSTRAINT CK ORDER DETAIL QUANTITY CHECK (QUANTITY > 0) );

This question is related to a sample database created through processing of CREATE TABLE statements listed on a page 3 of the examination paper.

(1) Write an implementation of a **statement trigger** that verifies in a sample database the following consistency constraint:

### **"All products supplied by a supplier must belong to at most 3 different categories".**

Your implementation must consider both INSERT and UPDATE events.

Use a procedure RAISE APPLICATION ERROR to abort a transaction that attempts to violate the consistency constraint listed above.

### **(4 marks)**

(2) Write SQL statements that extend a sample database with information about the total number of products supplied in each category. SQL statements must create additional data structures and must fill the new structure with data consistent with the present contents of a sample database

### **(2 marks)**

(3) Write an implementation of a **row trigger** that automatically updates information about the total number of products supplied in each category.

Your implementation must consider both INSERT and DELETE events.

**(4 marks)**

This question is related to a sample database created through processing of CREATE TABLE statements listed on a page 3 of the examination paper.

The following PL/SQL stored function AVGPROD finds an average number of products supplied by each supplier located in a given country.

```
CREATE OR REPLACE FUNCTION AVGPROD(supplier country IN VARCHAR ) RETURN NUMBER
IS
total products NUMBER;
total_suppliers NUMBER;
BEGIN
 SELECT COUNT(*)
 INTO total_suppliers
 FROM SUPPLIER
 WHERE COUNTRY = supplier country;
 SELECT COUNT(*)
 INTO total_products
 FROM PRODUCT JOIN SUPPLIER
           ON PRODUCT. SUPPLIER NAME = SUPPLIER.COMPANY NAME
 WHERE COUNTRY = supplier country;
  IF total suppliers = 0 THEN
  RETURN \overline{0};
  ELSE
   RETURN total products/total suppliers;
  END IF;
```
END AVGROD;

Assume that a stored function AVGPROD is processed as a database transaction running at READ COMMITTED isolation level, Assume, that a database system uses the scheduler implemented by Oracle 19c database server (snapshot isolation protocol explained to you during the lecture classes).

Show a sample concurrent execution of the stored function listed above, such that it interleaves its operations with the other transaction and such that the results returned by the function are incorrect. The other transaction is up to you.

When visualizing the concurrent executions use a technique of two-dimensional diagrams presented to you during the lecture classes, for example, see a presentation 14 Transaction Processing in Oracle DBMS slide 16 and the following slides.

#### **(8 marks)**

Write the comprehensive explanations on why the concurrent execution proposed in the previous step returns the incorrect results.

**(2 marks)**

This question is related to a sample database created through processing of CREATE TABLE statements listed on a page 3 of the examination paper.

Assume, that the sample database has been created and loaded with data on a "host server" at datapc01.adeis.uow.edu.au. Assume, that SQL scripts dbcreate.sql and dbload.sql have been used to create the relational tables and to load data into the tables.

(1) Explain how the same and **empty relational tables** can be created on a "remote server" at datapc02.adeis.uow.edu.au. Apply your user name and password for a "remote server". Assume, that system identifier on a "remote server" is  $db$  and that a "remote server" listens to a port  $1521$ .

### **(2 marks)**

(2) Write SQL statements to move information about the orders submitted in 2021 and the customers who submitted such orders from a "host server" to a "remote server". Assume, that all SQL statements must be processed by a "host server". It means, that you must create and you must use database links.

### **Hint**

Note, that some customers submitted the orders before 2021 and that the orders submitted in 2021 can be related to any product listed in a database. It means that some of the relational tables must be replicated on both "host server" and "remote server" and some of the tables must be partially moved from a "host server" to a "remote server".

**(8 marks)**

Consider a conceptual schema given below. The schema represents a sample database domain where the patients are admitted to the hospitals and the patients are diagnosed with the illnesses.

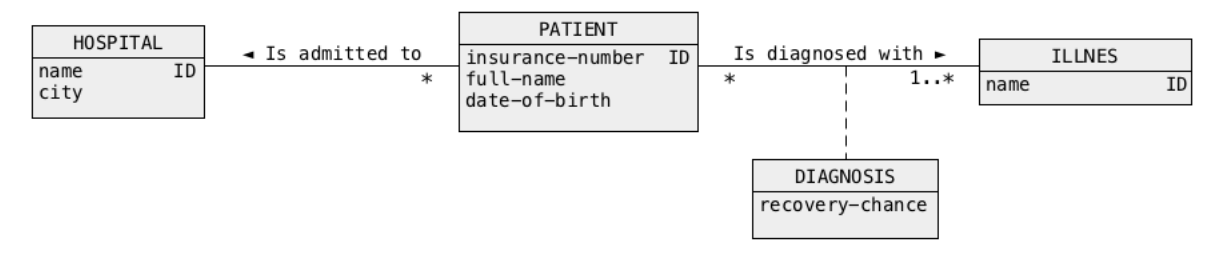

(1) Transform a conceptual schema given above into a logical schema of BSON documents. For a sample logical schema of BSON documents see presentation 23 BSON Design, slide 53.

### **(7 marks)**

(2) For a logical schema created in the previous step write the sample BSON documents whose contents are consistent the logical schema. Your documents must contain information about at least one hospital, two patients, each diagnosed with two illnesses, and three illnesses. The values associated with the keys in BSON documents are up to you.

**(3 marks)**

Consider a sample BSON document given below. Assume that all documents in a BSON collection drivers have the same structure as the document listed below.

```
db.driver.insert(
   { "first_name":"James",
    "last_name":"Bond",
     "licence":007,
     "address":{"street":"Northfields Ave",
                 "bldg":3,
                 "city":"Wollongong",
                 "country":"Australia"},
    "trips":[ {"number":5,
                "truck_rego":"PKR856",
                "date":"12-DEC-2017",
                "legs": [ {"number":1,
                          "departure":"Sydney",
                         "destination":"Melbourne" },
                         {"number":2,
                          "departure":"Melbourne",
                         "destination":"Sydney" } ] },
               {"number":25,
                "truck_rego":"AL08UK",
                "date":"03-JUN-2018",
                "legs": [ {"number":1,
                          "departure":"Sydney",
                         "destination":"Melbourne" } ] }
 ]
     }
);
```
Use a method aggregate () available in MongoDB to write the implementations of the following queries.

(1) List the names of countries where the drivers are living in. List the results as a sequence of pairs {"country": string, "city":string}.

```
For example, 
{"country":"Australia", "city":"Dapto"}, 
{"country":"UK","city":"Liverpool"),
 … … … …
```
## **(2 marks )**

(2) Find the registration number of trucks used by a driver James Bond. List the results as a sequence of pairs {"registration": string}.

```
For example, 
{"registration":"PKR856"}, 
{"registration":"AL08UK"),
     … … … …
```
#### **(2 marks)**

(3) Find the first and the last names of all drivers together with the total number trips performed by each driver.

#### **(2 marks)**

Use a method a method update() available in MongoDB to write the implementations of the following modifications to the documents in a collection drivers.

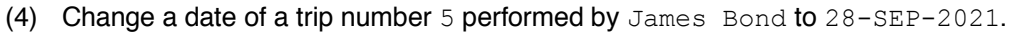

**(2 marks)**

(5) Remove information about a trip number 25 performed by  $James$  Bond.

**(2 marks)**

*End of examination paper*